#### **Scan Conversion of Lines**

- **Most device that are used to produce images are raster devices that is use rectangular arrays of devices, is, of dots (pixels) to display the image. This includes CRT monitors, LCDs, laser and dot-matrix printers.**
- **Examples of non-raster output devices include vector displays (not used anymore) and plotters still widely used.**

**Scan conversion = converting a continuous object such as a line or a circle into discrete pixels**

#### **Scan conversion of lines**

**Given two points with integer coordinates**   $\mathsf{p}_\mathsf{1}\!=\![\mathsf{x}_\mathsf{1},\mathsf{y}_\mathsf{1}]$  and  $\mathsf{p}_\mathsf{2}\!=\![\mathsf{x}_\mathsf{2},\mathsf{y}_\mathsf{2}]$  the algorithm has to **find a sequence of pixels approximating the line.** 

- **Slope: (y 2 -y 1)/(x <sup>2</sup>- <sup>x</sup> 1)**
- We can always reorder  $\bm{{\mathsf{p}}}_\text{1}$  and  $\bm{{\mathsf{p}}}_\text{2}$  so that  $\bm{{\mathsf{x}}}_\text{2}$   $\bm{{\mathsf{x}}}_\text{1}$
- is nonnegative. It is convenient to look at only **nonnegative slopes; if the slope is negative,**

**change the sign of y.**

**Slope reduction: it is convenient to have the slope of the line between 0 and 1; then we are able to step along x axis.**

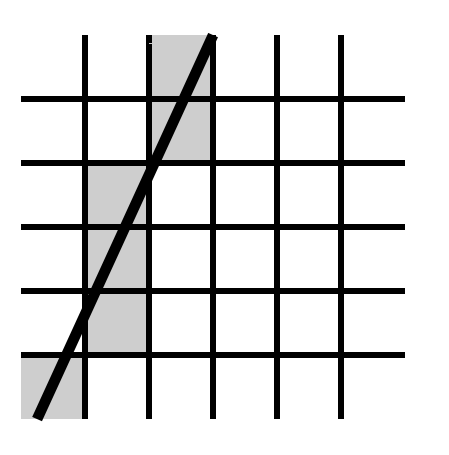

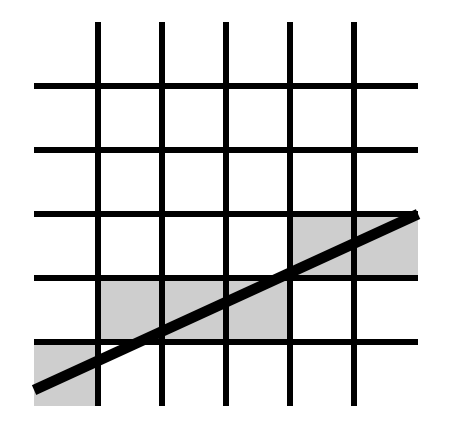

**slope > 1, cannot step along x**

**slope < 1, can step along x**

**To handle slope > 1, swap x and y**

**Assume that the slope is between 0 and 1**

**Simplest algorithm (pompously called differential digital analyzer):**

**Step along <sup>x</sup> increment y by slope at each step x, slope step.**

**Round y to nearest pixel.**

```
float y = y1;
float slope = (y2-y1)/(float)(x2-x1);
int x; 
for(x = x1; x <= x2; x++) {
   drawpixel(x, floor(y));
  y += slope;
}
```
### **Bresenham Algorithm**

**What is wrong with DDA?**

**It requires floating-point operations.** 

- **These operations are expensive to implement in hardware.**
- **They are not really necessary if the endpoints are inte gers.**
- **Idea: instead of incrementing y and rounding it at each step, decide if we just go to the right, or to the right and up using only integer quantities quantities.**

#### **Increment decision**

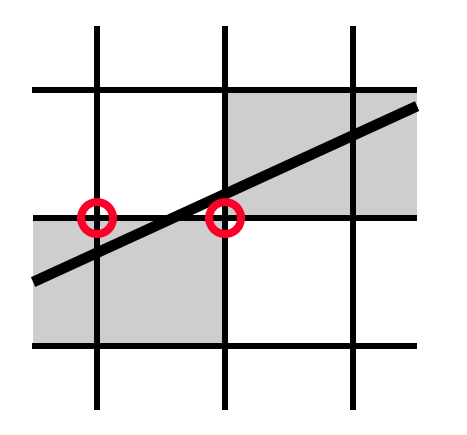

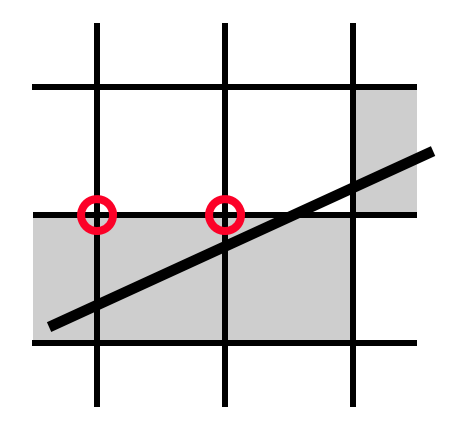

**pixel corners on pixel corners on different sides of the lineincrement both x and y** 

**the same side of the lineincrement only x**

**Need: fast way to determine on which side of a line a point is.**

**Implicit equation can be used to perform the test.**

$$
(n \cdot (q - p)) > 0 \qquad (n \cdot (q - p)) < 0
$$

the point on the same side **with the normal**

**point on the same side the point on the other side**

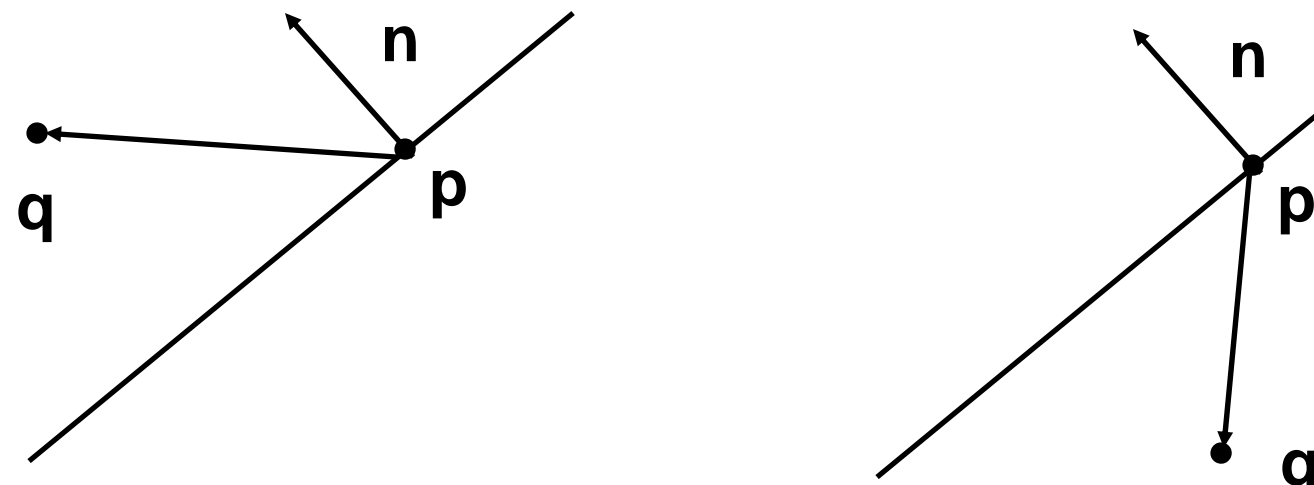

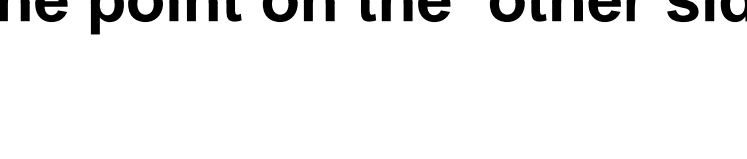

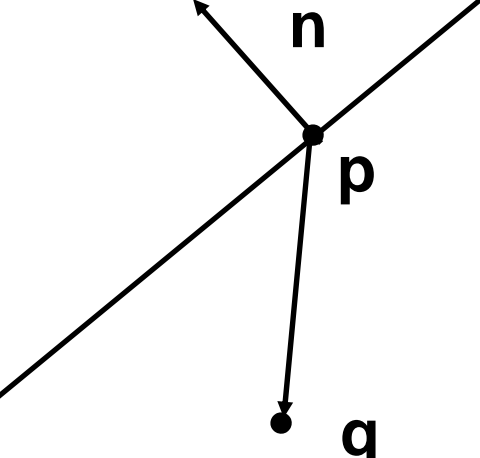

## **Implicit line equation**

**The implicit equation of the line through** 

$$
p_1 = [x_1, y_1]
$$
, and  $p_2 = [x_2, y_2]$  is  
(n,q-p<sub>1</sub>) = 0, with n = [y<sub>2</sub>, y<sub>1</sub>, x<sub>1</sub>, x<sub>2</sub>]

**We need to test on which side of the line is the point q+d 1 = [x,y] +[1/2,1/2]**

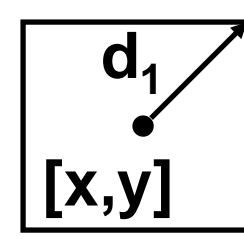

 $\overline{{\bf d}_1\nearrow}$   $\quad$  To do this, we need to determine the sign of **F** = (n,2q+2d<sub>1</sub> -2p<sub>1</sub>) **Note that multiplication by two makes everythi i t i ! thing in teger again! Key idea: compute this quantity incrementally.** **At each step q = [x,y] changes either to [x+1,y]**

**(step to the right) or to [x+1,y+1] (step to the right and up ); in vector form, the new value of q is** 

either **q** +D<sub>1</sub> or q+D<sub>2</sub>, with D<sub>1</sub>=[1,0] and D<sub>2</sub>=[1,1]

 $\mathsf{Fnext} = (\mathsf{n}, 2\mathsf{q} + 2\mathsf{D} + 2\mathsf{d}_1 \cdot 2\mathsf{p}_1) = (\mathsf{n}, 2\mathsf{q} + 2\mathsf{d}_1 \cdot 2\mathsf{p}_1) + 2(\mathsf{n}, \mathsf{D})$ 

$$
=
$$
 F + 2(n,D), where D is D<sub>1</sub> or D<sub>2</sub>

**At each step, to get new F we have to increment** 

**old F ith b ( D ld F either by (n, ) (D ) 1) or (n, D2**

$$
(n,D1) = y2-y1
$$
  

$$
(n,D2) = (y2-y1) - (x2-x1)
$$

#### **Bresenham algorithm**

**Assume the slope to be between 0 and 1.**

```
int y = y1; int dy = y2-y1;int dxdy = y2-y1+x1-x2;
int F
= y2
-y1+x1
-x2; int x; x2;  
for( x = x1; x < =x2; x++ ) {
   drawpixel(x,y); 
   if( F < 0 ) { 
      F += dy;
   } else { 
      y++; F+= dxdy; 
   }
}
```
#### **Bresenham algorithm**

**In your implementation you need to handle all slopes!**

First, reorder endpoints so that  $\mathsf{x_1}$  <=  $\mathsf{x_2}$ 

**Then consider 4 cases:**. . . . . . . . . . . . . \_\_\_\_\_\_\_

**y2,-y 1 >= 0, x2,-x1 >= y2,-y 1 positive slope <= 1** y<sub>2,</sub>-y<sub>1</sub> >= 0, x<sub>2,</sub>-x<sub>1</sub> < y<sub>2,</sub>-y<sub>1</sub> positive slope > 1 **y2,-y 1 < 0, x2,-x1 >= y1,-y 2 negative slope >= -1 y2,-y 1 <sup>&</sup>lt; 0, x2,-x1 < y1,-y 2 negati l <sup>&</sup>lt; ve slope < - 1 In each case, make appropriate substitutions in the algorithm.**

#### **Scan converting polygons**

#### **Polygons**

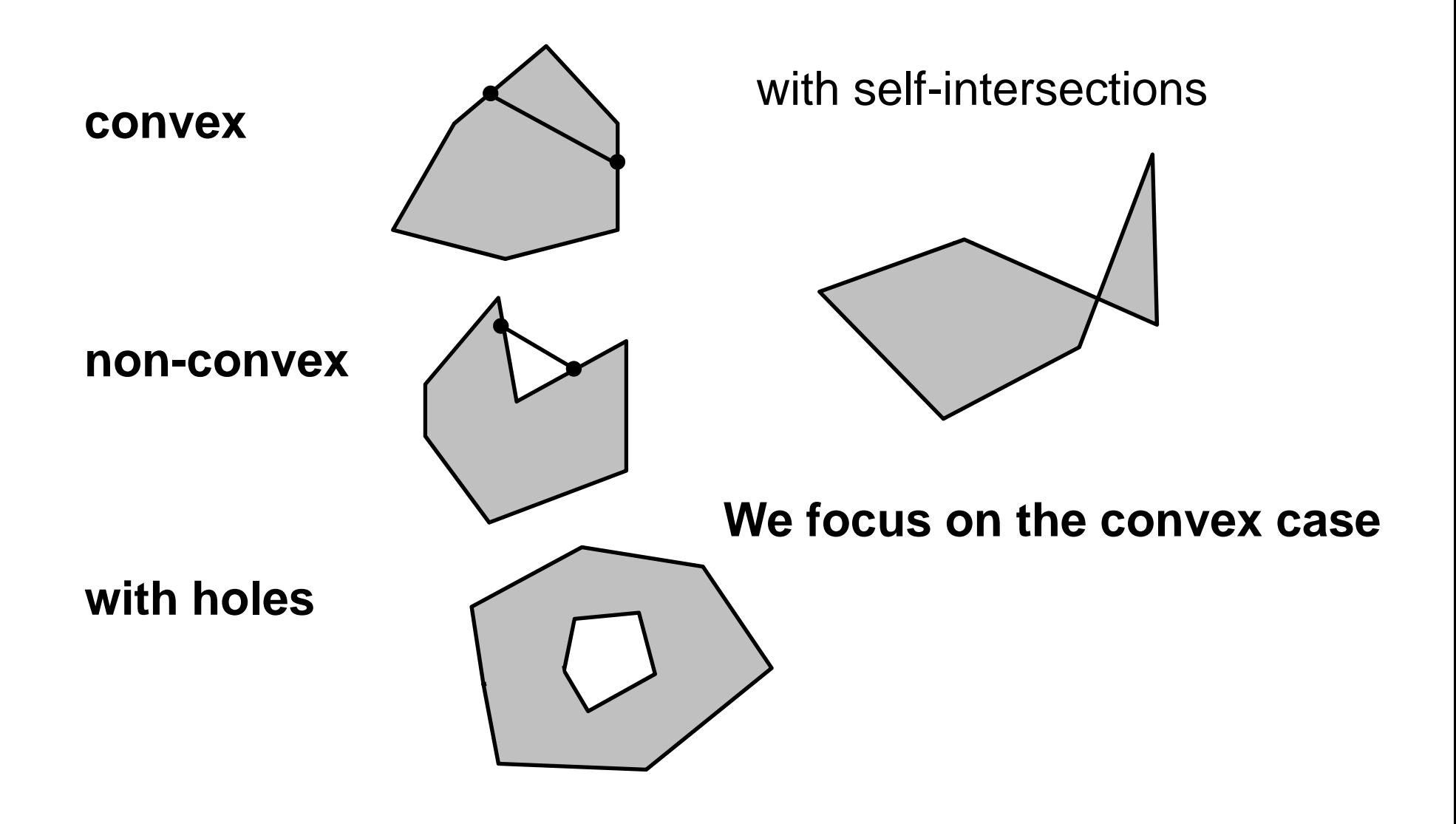

#### **Scan Conversion of Convex Polygons**

**General idea:**

**decompose polygon into tiles scan convert each tile, moving along one edge**

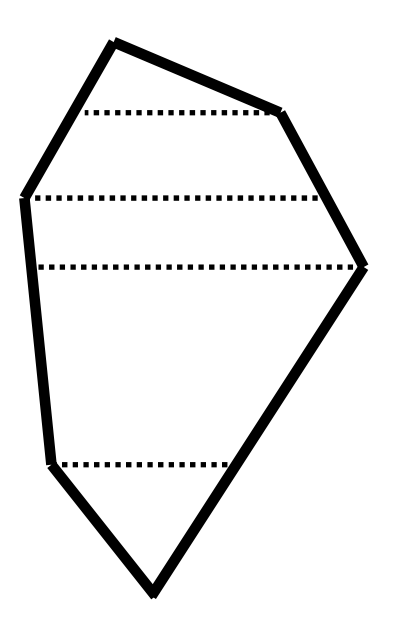

### **Convex Polygons**

Scan convert a convex polygon: **void ScanY( Vertex2D v[], int num\_vertices, int bottom\_index)** array of vertices in counterclockwisearray size number of the vertex n counterclockwise with min. y coordinate order 1. Find left edge of a tile: •go around **clockwise**, starting from v[bot], until find an l edge such that it is not contained inside a scan line:

- 2. Similarly, find the right edge of a tile.
- 3. Scan convert all scan lines going from left to right edges

#### **Convex Polygons**

**}**

**void ScanY( Vertex2D v[], int num\_vertices, int bottom\_index) {**

```
Initialize variablesremaining_vertices = num_vertices;
whil ( i i ti > 0) e(rema

n
ing
vertices 

{ 
  Find the left top row candidate
  Determine the slope and starting x location for the left tile edge
  Find the right top row candidate
  Determine the slope and starting x location for the right tile edge
   for( _ ; _ p_ row = bottom row
; row < left to
p row && 
        row < right_top_row; row++) 
   { 
      ScanX(ceil(left_pos),ceil(right_pos),row);
       l ft + l ft teft_pos 
+= eft_
step;
      the contract of the contract of the contract of the contract of the contract of the contract of the contract of
      right_pos += right_step;
   }
  bottom_row = row;
}
```
#### **Initialization**

**Keep track of the numbers of the vertices on the left and on the right: int left\_edge\_end = bottom\_index; int right\_edge\_end= bottom\_index;**

**This is the first row of a tile:**

```
int bottom_row = ceil(v[bottom_index].y);
```
These are used to store the candidates for the top row of a tile: **int left\_top\_row = bottom\_row; int right\_top\_row = bottom\_row;**

**Keep track of the intersections of left and right edges of a tile with h i t l i t li horizontal integer lines:**

```
float left_pos, right_pos, left_step, right_step;
```
**Number of remaining vertices:**

**int remaining\_vertices;**

**A couple of auxilary variables: int edge\_start; int row;**

## **Find a tile**

Compute increment in y direction and starting/ending (left/right) point for the first scan of a tile

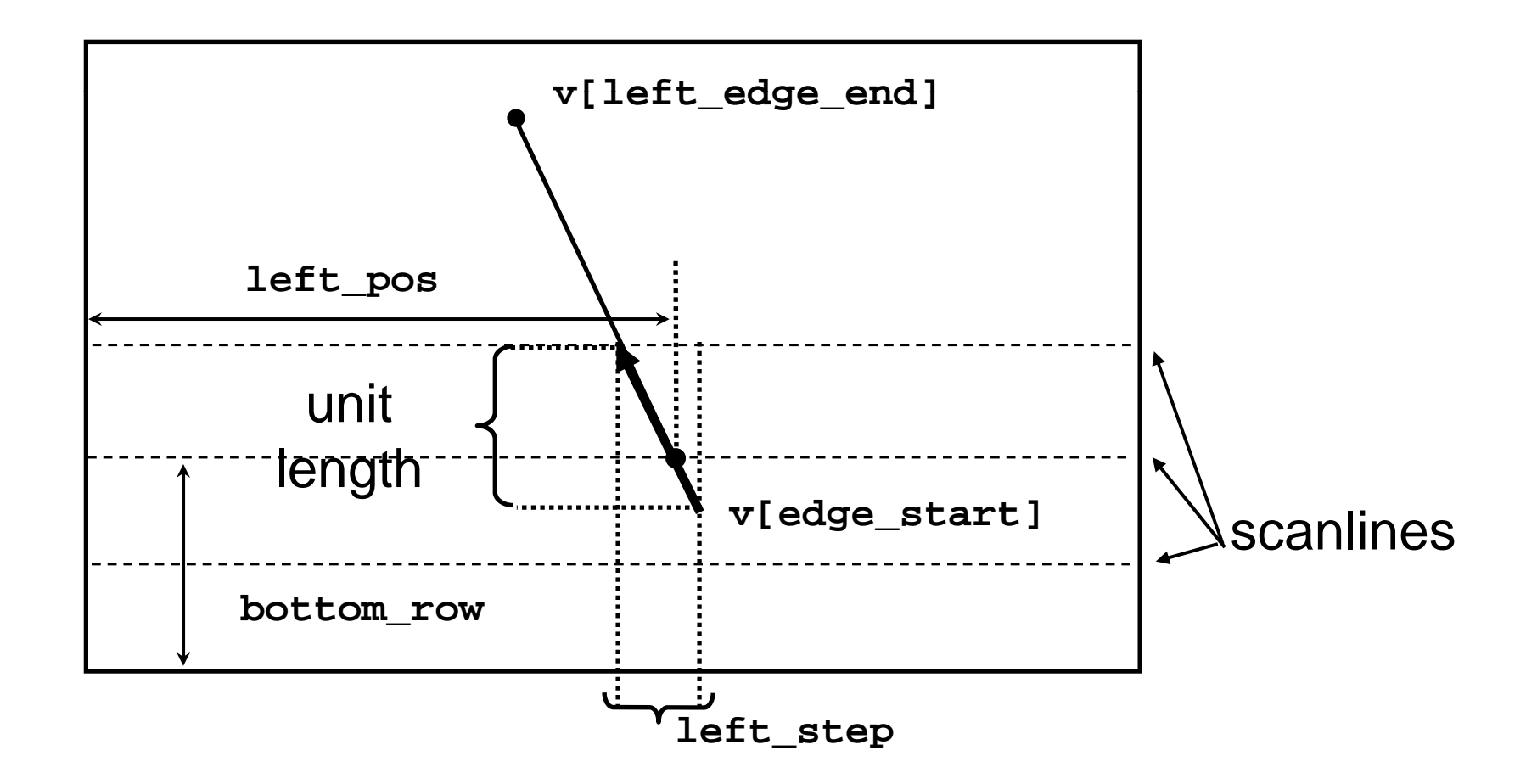

#### **Find a tile**

**}**

```
Find the left top row candidate
while( left_top_row <= bottom_row && remaining_vertices > 0)
{ Move to next edge:
  edge_ __ start = left_edge_end;
  Be careful with C % operator, (N-1) % M will give -1 for 
   N = 0, need to use (N+M-1) % M to get (N-1) mod M = N-1
  left_edge_end = (left_edge_end+num_vertices-1)%num_vertices;
  left left top row = ceil(v[left edge end].y);
  remaining_vertices--;
```
**We found the first edge that sticks out over bottom\_row** determine the slope and starting **x** location for the left tile edge.

```
if(left_top_row > bottom_row ) 
{ 
  left left step = (v[left] (v[left edge_end].x - v[ edge_start].x)/
                     (v[left_edge_end].y - v[edge_start].y);
  left_pos = v[edge_start].x + 
                  (bottom_row-v[edge_start].y)*left_step; 
}
```
### **Find a tile**

**Find the right top row candidate;** 

**determine the slope and starting x location for the right tile edge. Exactly as for the left edge.**

**Scan convert a single row:**

```
void ScanX(int left_col, int right_col, int row, int R, 
   int G, int B) { 
  if( left_col < right_col) { 
    for( int x = \text{left\_col}; x < \text{right\_col}; x++) {
        draw_pixel(x,y);
    }
  }
}
```
#### **Texture mapping**

**Texture slides are based on E. Angel's slides**

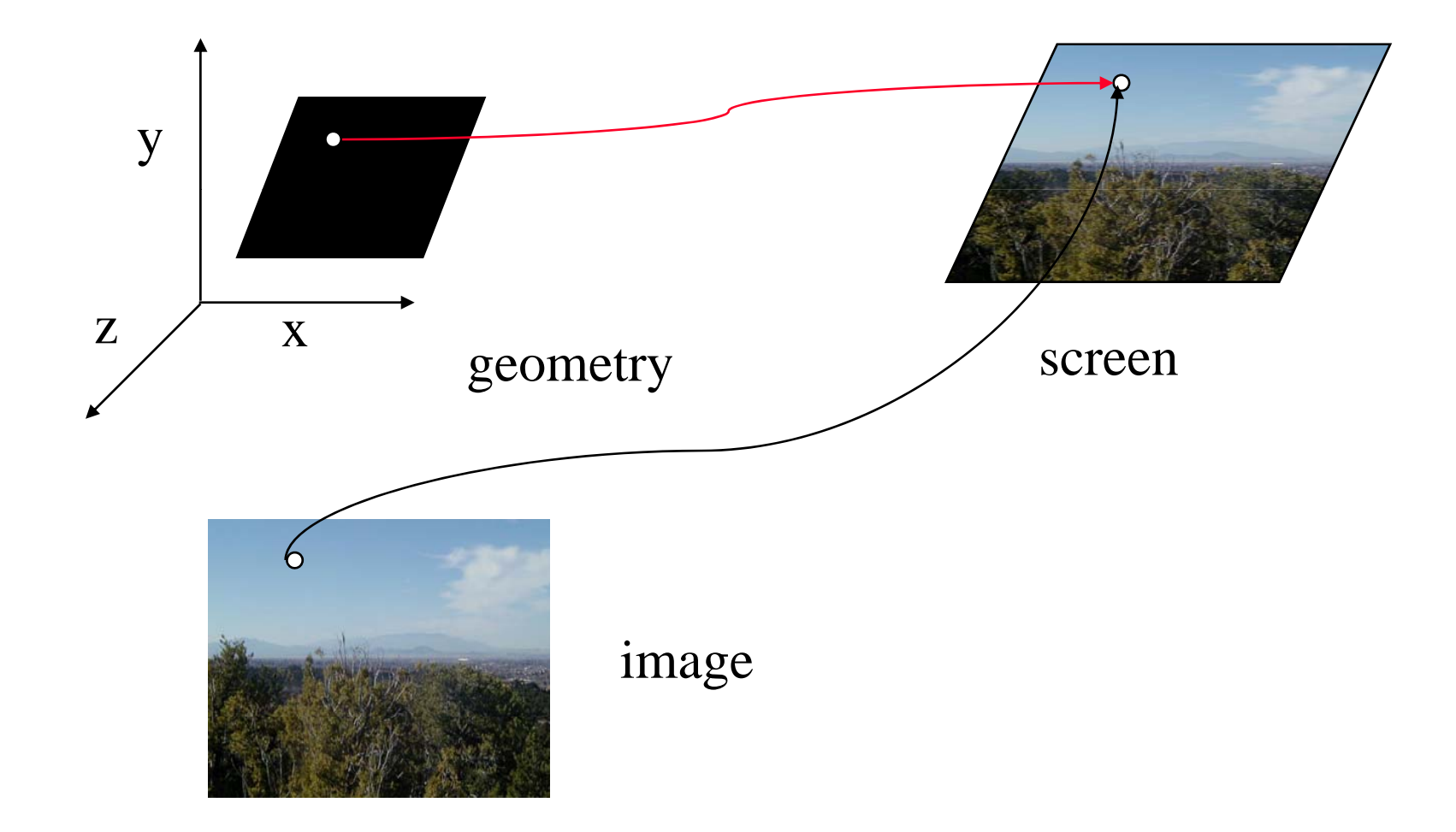

#### **Sampling texture maps**

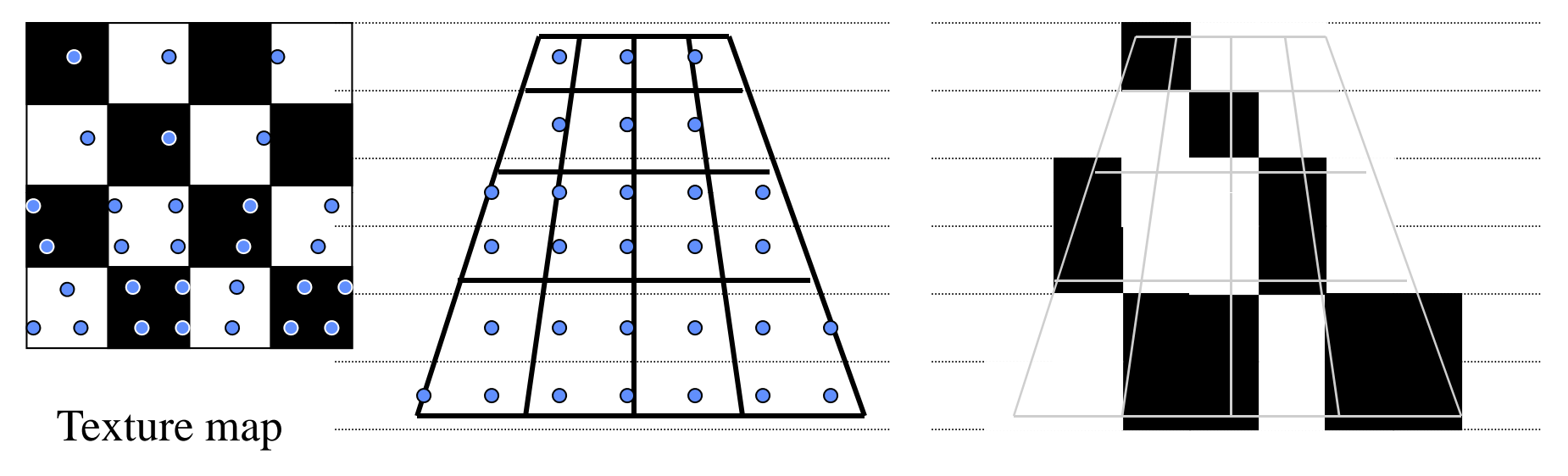

Polygon far from the viewer in perspective projection

Rasterized and textured

**the back row is a very poor representation of the true image**

#### **Texture Example**

**The texture (below) is a 256 <sup>x</sup> 256 image that has been mapped to a rectangular polygon which is viewed in perspective**

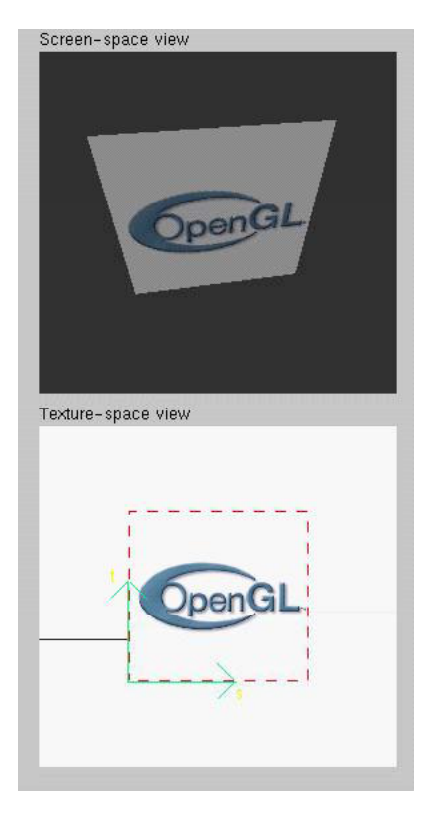

# **Applying Textures I**

**Three steps**

- c **specify texture**
	- Q **read or generate image**
	- Q **assign to texture**
- d **assign texture coordinates to vertices**
- e **specify texture parameters**
	- Q **wrapping, filtering**

# **Applying Textures II**

- Q **specify textures in texture objects**
- set texture filter
- **set texture function**
- **set texture wrap mode**
- **set optional perspective correction hint**
- Q **bind texture object**
- **enable texturing**
- **supply texture coordinates for vertex** 
	- Q **coordinates can also be generated**

#### **Texture Objects**

**Like display lists for texture images**

- Q **one image per texture object**
- Q **may be shared by several graphics contexts**

**Generate texture names**

```
glGenTextures( n, *texIds );
```
**Bind textures before using**

```
glBindTexture( target, id );
```
#### **Define a texture image from an array of texels in CPU memory in memory**

**glTexImage2D(** *target, level, components, w, h, border, format, type, \*texels* **);**

**■** dimensions of image must be powers of 2

**Texel colors are processed b y pixel pipeline**

Q **pixel scales, biases and lookups can be done**

#### **Converting A Texture Image**

#### **If dimensions of image are not power of 2**

**gluScaleImage(** *format, w\_in, h\_in, type\_ , data\_ , \_out, \_out, in , \*data in , w out, h out, type\_out, \*data\_out* **);**

Q **\*\_in** *is for source image*

Q **\*\_out** *is for destination image*

**Image interpolated and filtered during scaling**

#### **Specifying a Texture:Other Methods**

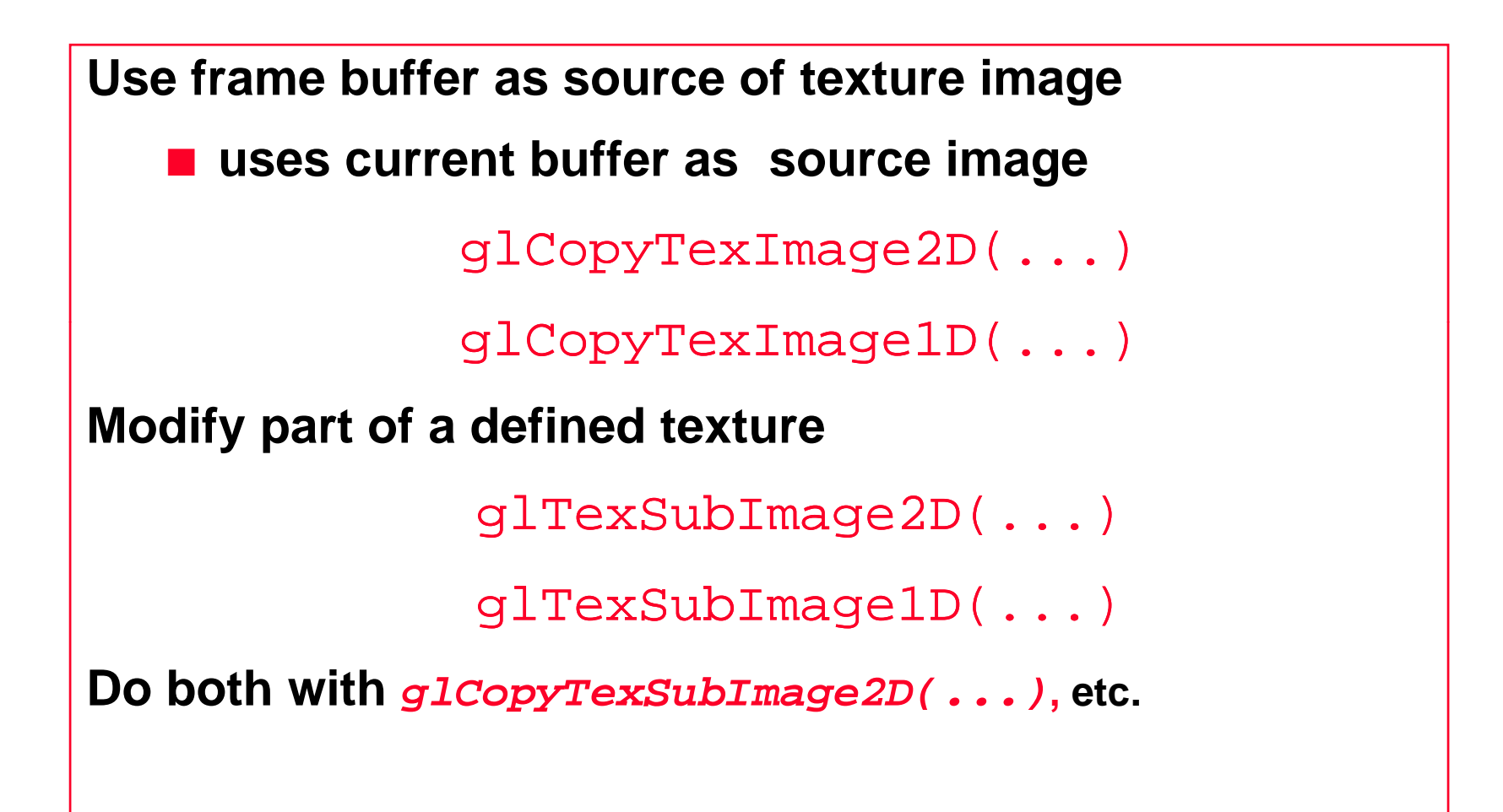

#### **Mapping a Texture**

**Based on parametric texture coordinates**

**glT C d\*() lTex Coord\*()specifi d t h t ifi e d a t eac h ver tex**

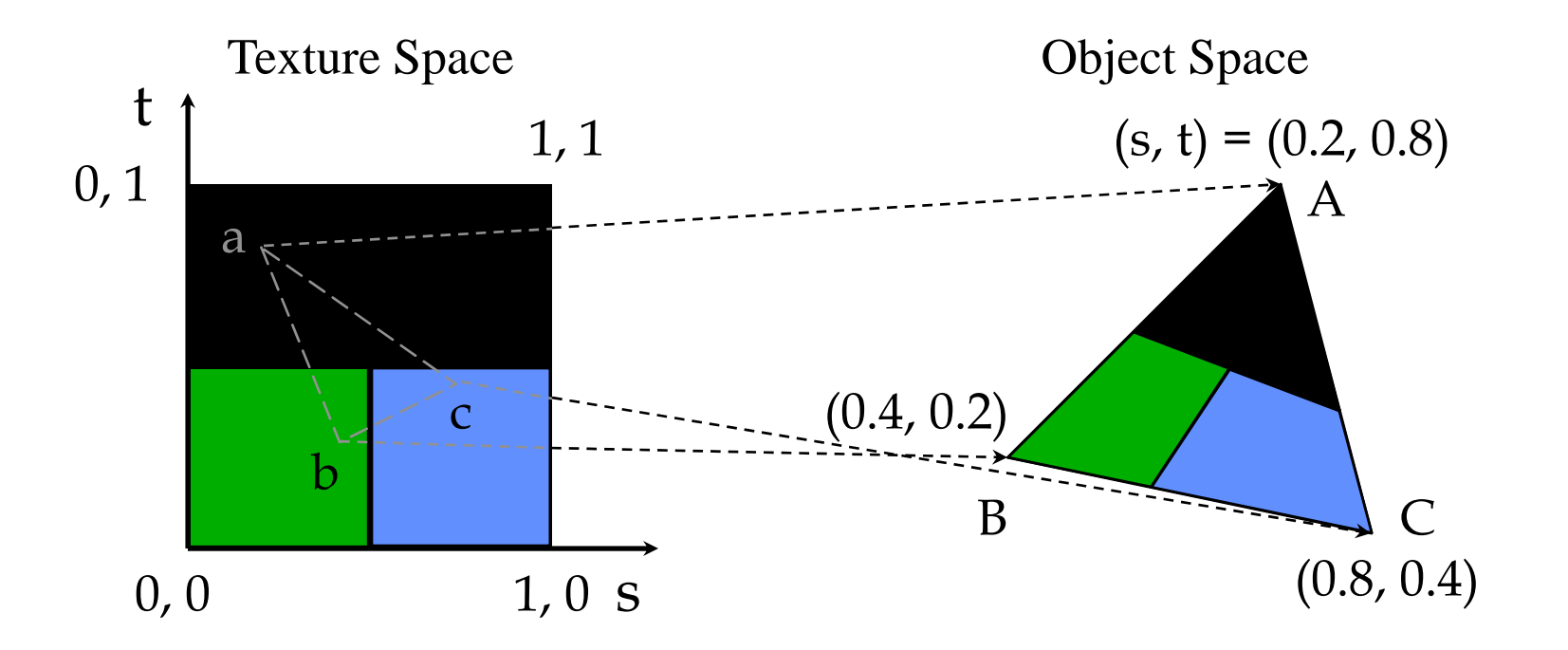

#### **Generating Texture Coordinates**

**Automatically generate texture coords**

```
glTexGen
{
ifd
}[v]()
```
**specify a plane**

**■ generate texture coordinates based upon distance from plane**

 $A x + B y + C z + D = 0$ 

Q GL\_OBJECT\_LINEAR

 $\blacksquare$  GL\_EYE\_LINEAR

Q GL\_SPHERE\_MAP

### **Texture Application Methods**

**Filter Modes**

**■ minification or magnification** 

Q **special mipmap minification filters**

**Wrap Modes**

■ clamping or repeating

**Texture Functions**

- Q **how to mix primitive's color with texture's color**
	- Q **blend, modulate or replace texels**

#### **Filter Modes**

Example:

**glTexParameteri(** *target, type, mode* **);**

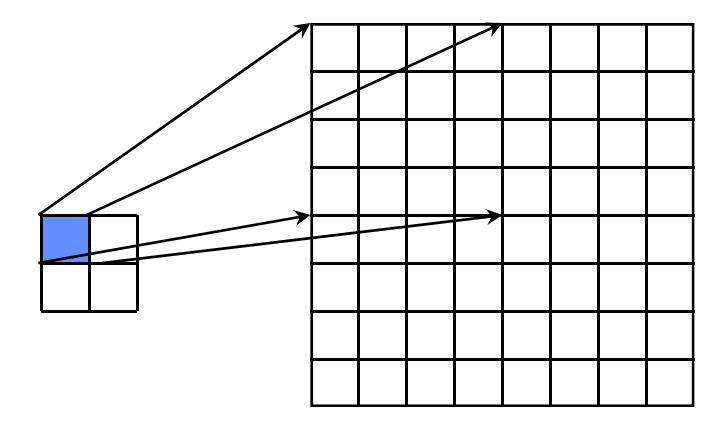

Texture Polygon Texture Polygon Magnification Minification

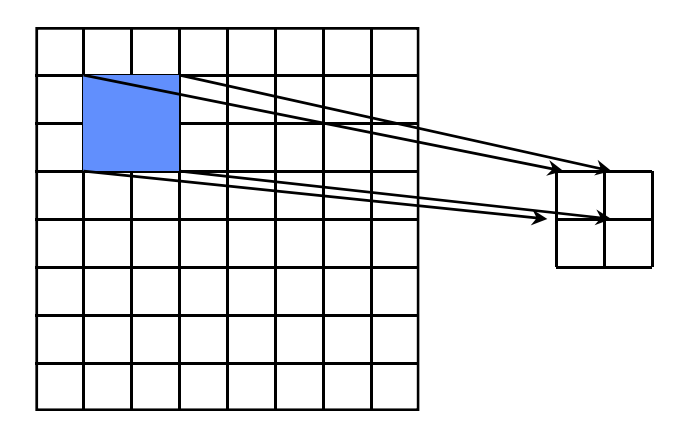

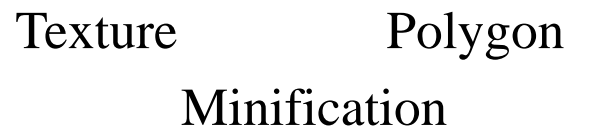

## **Mipmapped Textures**

**Mipmap allows for prefiltered texture maps of dec eas g eso ut <sup>o</sup> <sup>s</sup> reasin g resolutio n**

**Lessens interpolation errors for smaller textured objects**

**Declare mi pp g ma p level durin g texture definition**

glTexImage\*D( *GL\_TEXTURE\_\*D, level, …* )

**GLU mi p p ma p builder routines**

```
gluBuild*DMipmaps( … )
```
**OpenGL 1.2 introduces advanced LOD controls**

### **Wrapping Mode**

\_

#### **Example:**

glTexParameteri( GL\_TEXTURE\_2D, GL\_TEXTURE\_WRAP\_S, GL\_CLAMP ) glTexParameteri( GL\_TEXTURE\_2D, GL\_TEXTURE\_WRAP\_T, GL\_REPEAT )

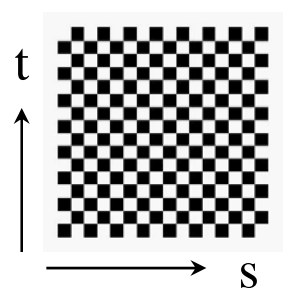

texture

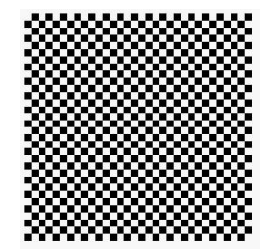

GL REPEAT \_ wrapping

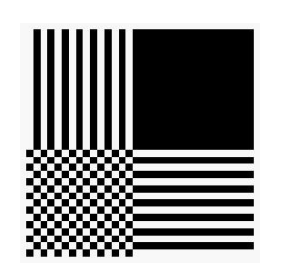

T GL\_CLAMP wrapping

#### **Texture Functions**

#### **Controls how texture is applied**

**glTexEnv{fi}[v](** *GL\_TEXTURE\_ENV, prop, param* **)**

- *GL\_TEXTURE\_ENV\_MODE* **modes**
	- **GL\_MODULATE**
	- $\blacksquare$  GL\_BLEND
	- $\blacksquare$  GL\_REPLACE

**Set blend color with** *GL\_TEXTURE\_ENV\_COLOR*

#### **Perspective Correction Hint**

**Texture coordinate and color interpolation**

**■ either linearly in screen space** 

**■ or using depth/perspective values (slower)** 

**Noticeable for polygons "on edge"**

**glHint(** *GL\_PERSPECTIVE\_CORRECTION\_HINT, hint* **)**

**where** *hint* **is one of** 

Q *GL\_DONT\_CARE*

Q *GL NICEST \_*

Q *GL\_FASTEST*

#### **Bump Mapping**

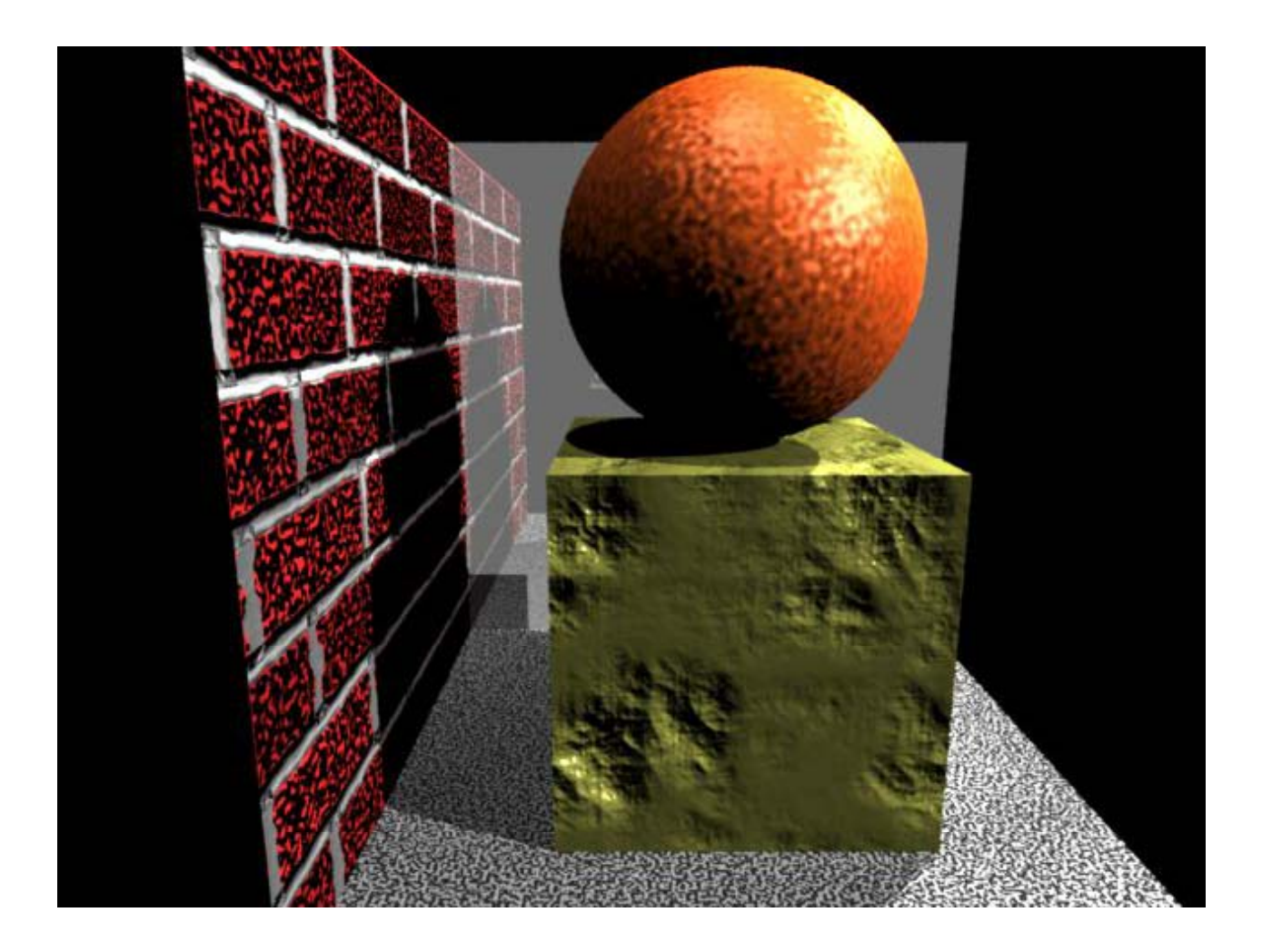

## **Displacement Mapping**

**Bump mapped normals are inconsistent with actual geometry. Problems arise (shadows). (shadows).**

**Displacement mapping actually affects the surface geometry**

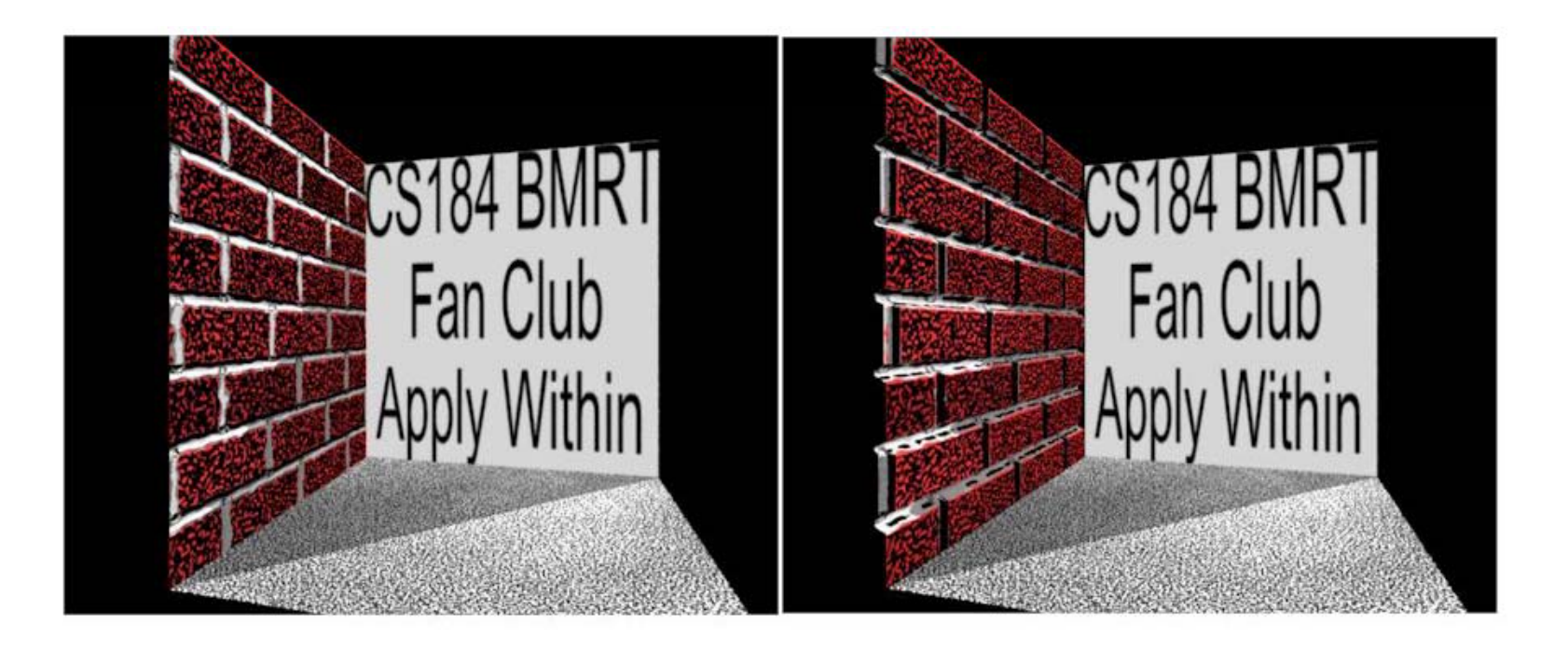

multum in parvo **-- many things in a small place** 

- **A texture LOD technique**
- **Prespecify a series of prefiltered texture maps of decreasing resolutions**
- **Requires more texture storage**
- **Eliminates shimmering and flashing as objects and move**

#### **MIPMAPS**

#### **Arrange different versions into one block of memory**

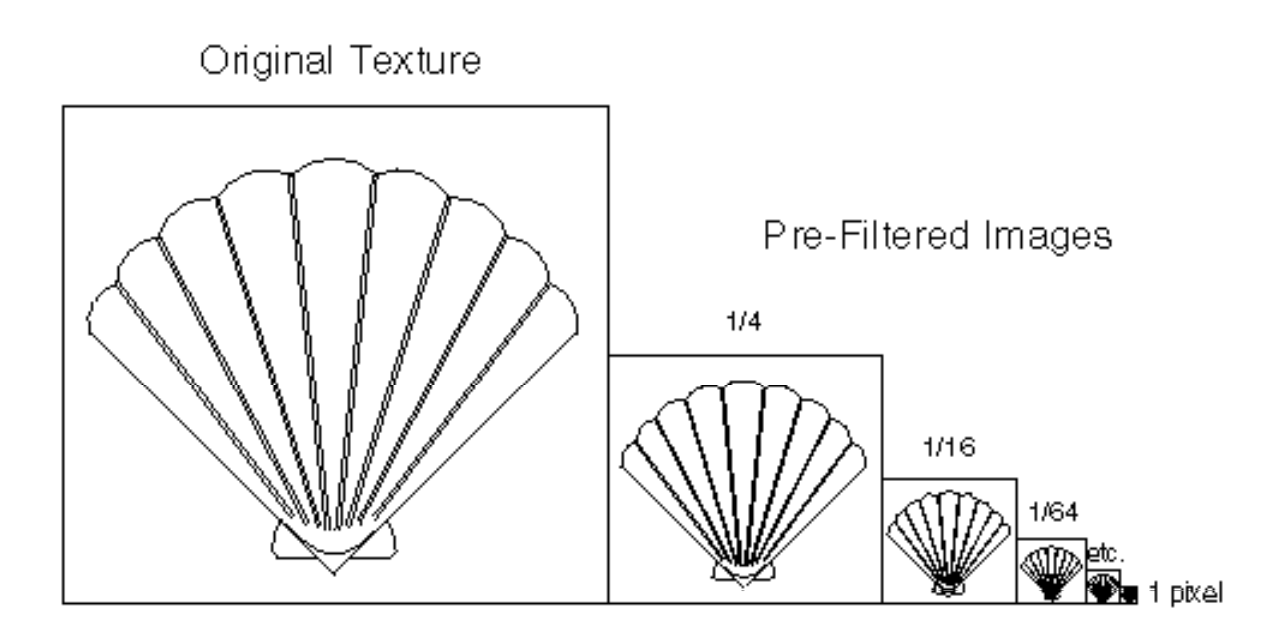

#### **MIPMAPS**

#### **With versus without MIPMAP**

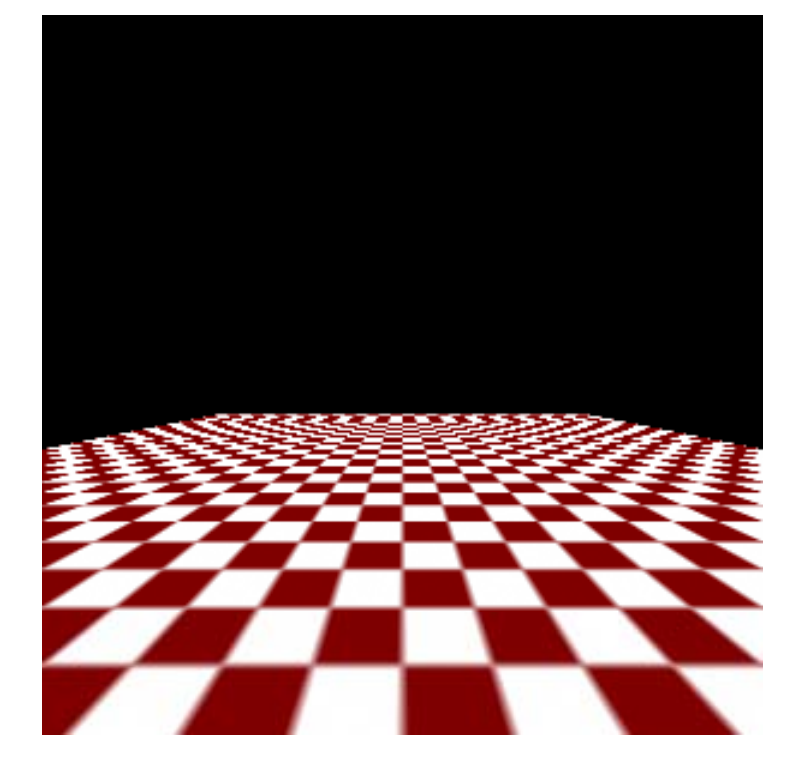

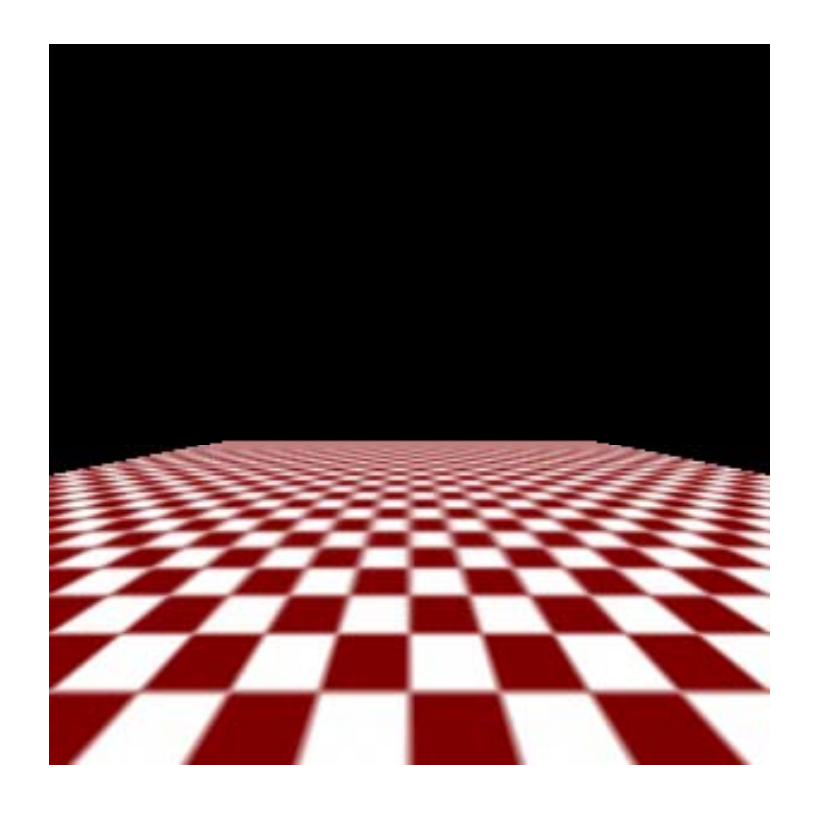